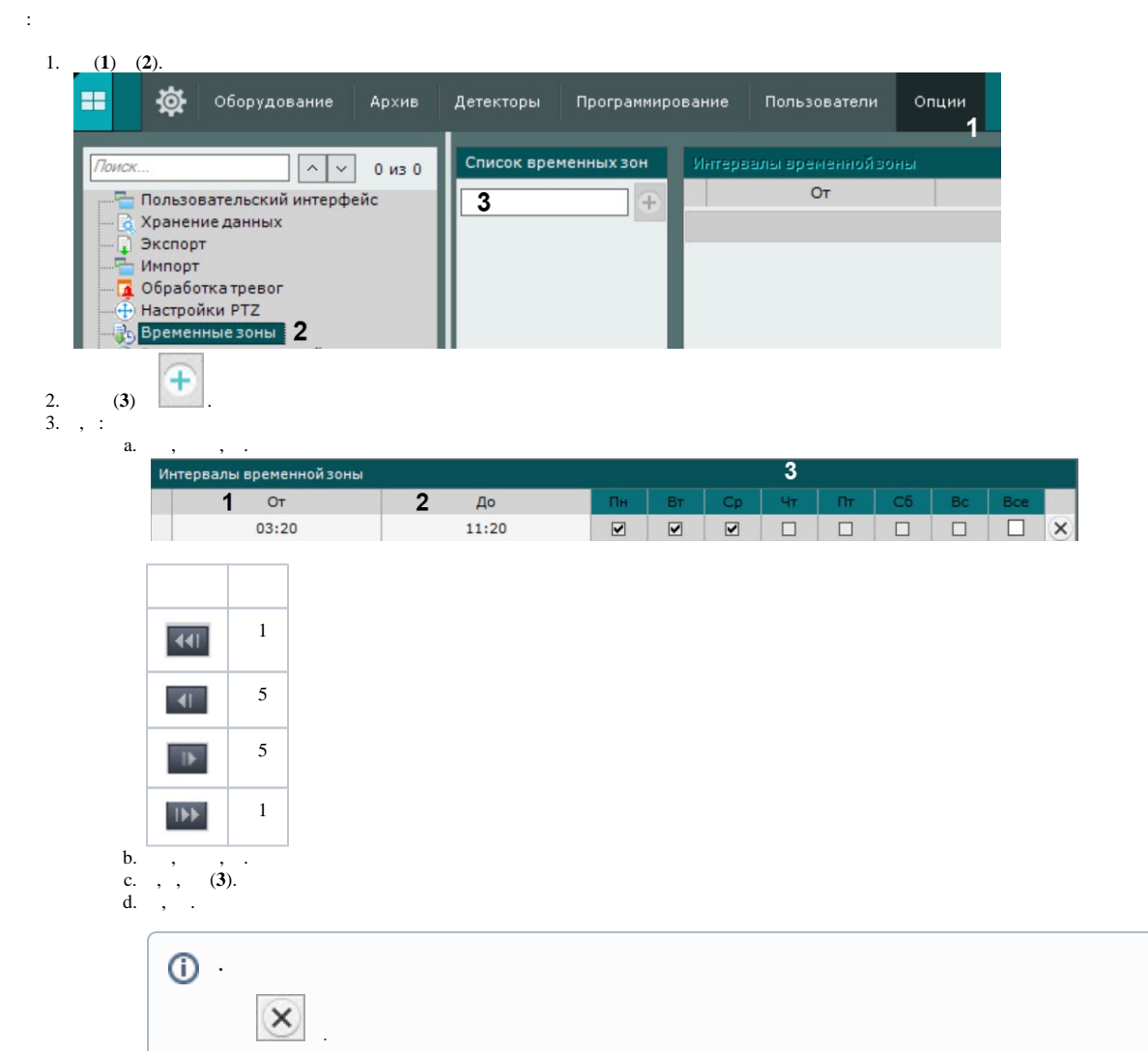

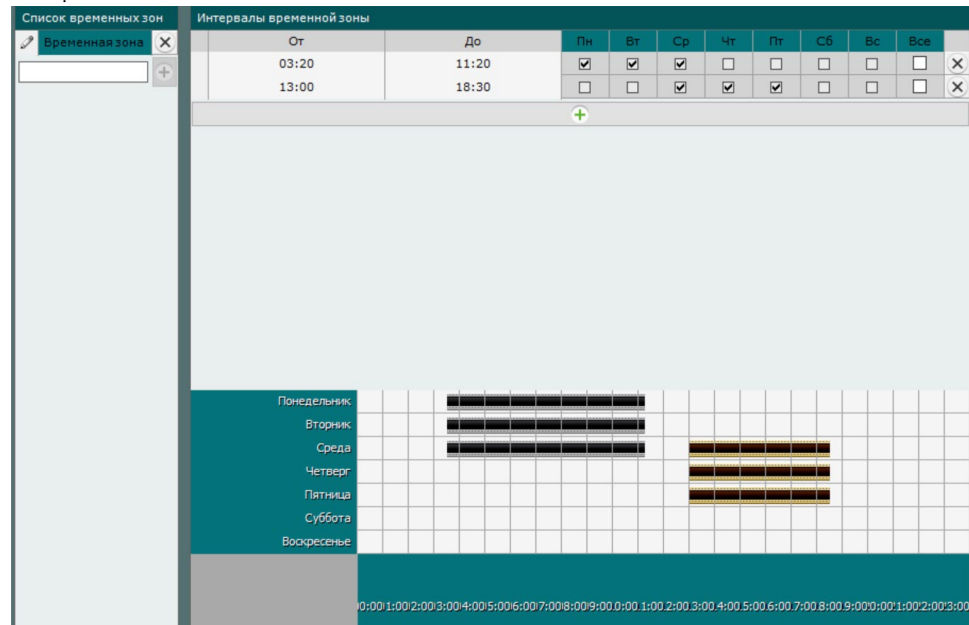

 $\Omega$ 

 $\odot$